# **Checklist For Starting a** Magazine

## **Define Your Niche**

- $\bigcirc$  Identify target audience
- $\bigcap$  Research market demand
- $\bigcirc$  Choose a unique angle

#### **Develop Your Business Plan**

- $\bigcirc$  Outline business model
- $\bigcirc$  Set goals and objectives
- $\bigcap$  Plan financials

#### **Establish Your Brand**

- $\bigcap$  Create a catchy name
- $\bigcirc$  Design logo and theme
- $\bigcirc$  Develop brand voice

#### **Gather Content**

- $\bigcap$  Hire writers and editors
- $\bigcirc$  Curate articles and features
- $\bigcirc$  Plan issue themes

### **Design and Layout**

- $\bigcirc$  Choose design software
- Layout each issue
- $\bigcap$  Integrate graphics and photos

## **Printing and Distribution**

- $\bigcirc$  Select a printer
- $\bigcirc$  Decide on distribution channels
- $\bigcirc$  Manage subscriptions and sales

## **Marketing and Promotion**

- Develop a marketing strategy
- Utilize social media
- $\bigcap$  Plan launch event

#### Go-to Resources for Starting a Magazine

#### **Content Management**

- **Design and Publishing**
- [Google Docs](https://docs.google.com/)
- [Microsoft Word](https://www.office.com/)

**Useful Tools**

[Notion](https://www.notion.so/)

#### [Adobe InDesign](https://www.adobe.com/products/indesign.html)

- [Canva](https://www.canva.com/)
- [Scribus](https://www.scribus.net/)

[Logo Generator](https://stepbystepbusiness.com/logo-generator/) • [QR Code Generator](https://stepbystepbusiness.com/qr-code-generator/)

#### **Business & Accounting**

- [ZenBusiness](https://shrsl.com/4i4d5)
- [Northwest Registered Agent](https://shrsl.com/4i4dg)
- [FreshBooks](https://shrsl.com/4i4dq)
- **[MyCorporation](https://shrsl.com/4i4ea)**

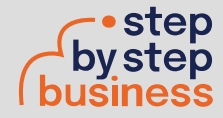

\*All of the resources are clickable links